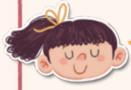

## You can colour all the similar patterns first.

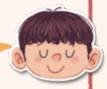

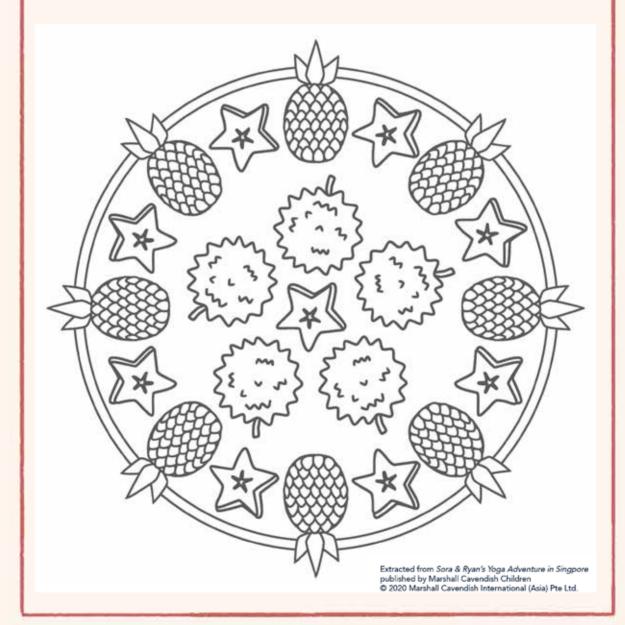